# **Diffusion Models for Visual Content Creation**

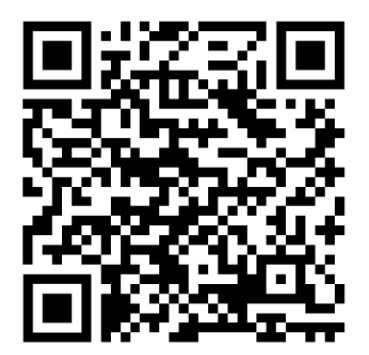

Niloy Mitra, Duygu Ceylan, Paul Guerrero,

Daniel Cohen-Or, Or Patashnik, Chun-Hao Huang, Minhyuk Sung

## **Part 1: Introduction to Diffusion Models**

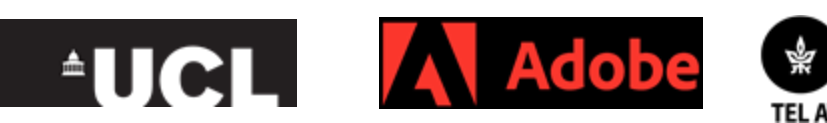

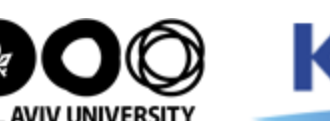

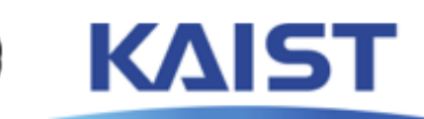

https://geometry.cs.ucl.ac.uk/courses/diffusion4ContentCreation\_sigg24/

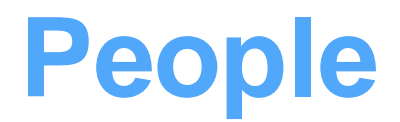

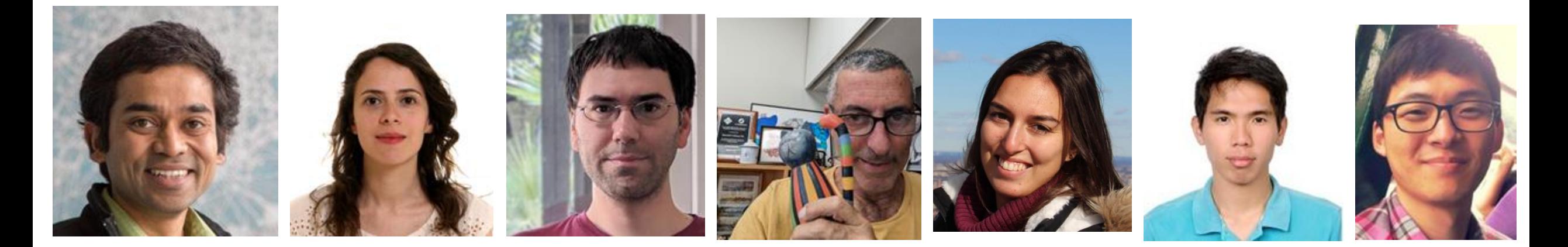

Niloy Mitra Duygu Ceylan Paul Guerrero Daniel Cohen-Or Or Patashnik Chun-Hao Huang Minhyuk Sung

### **Why do we need this Tutorial?**

What are diffusion model?

What are the many design choices?

Interpretation, controls and adaptation in the context of Visual Computing

### **Many Related Materials**

- Survey papers
- Past tutorials and courses
- Blogs and recorded videos

#### **Presentation Schedule**

#### **Introduction to Diffusion Models**

Guidance and Conditioning Sampling

Attention

**Break** 

Personalization and Editing

Beyond Single (RGB) Image Generation

Diffusion Models for 3D Generation

#### **Images, Video, and Beyond**

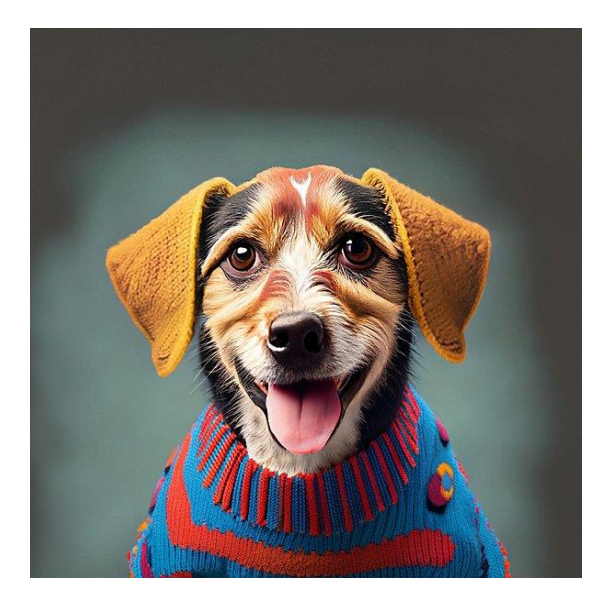

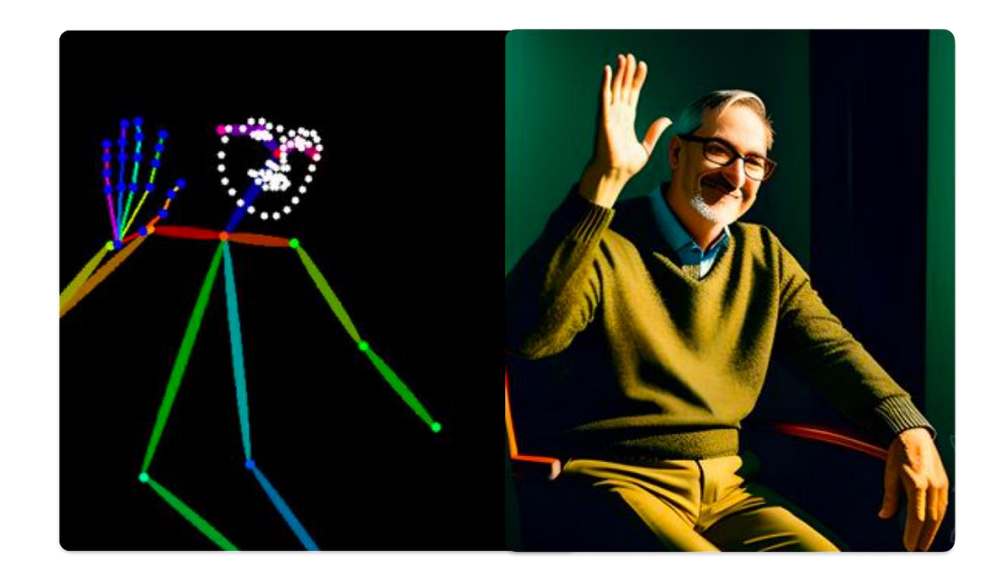

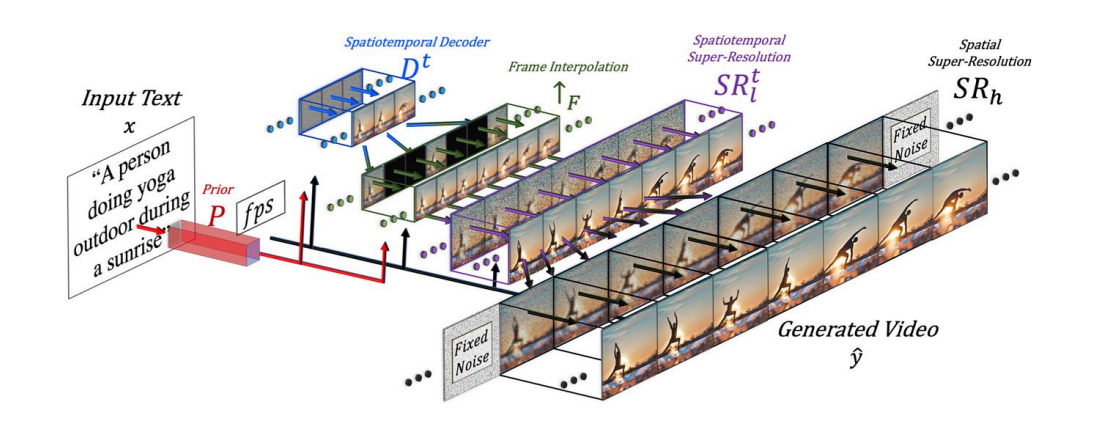

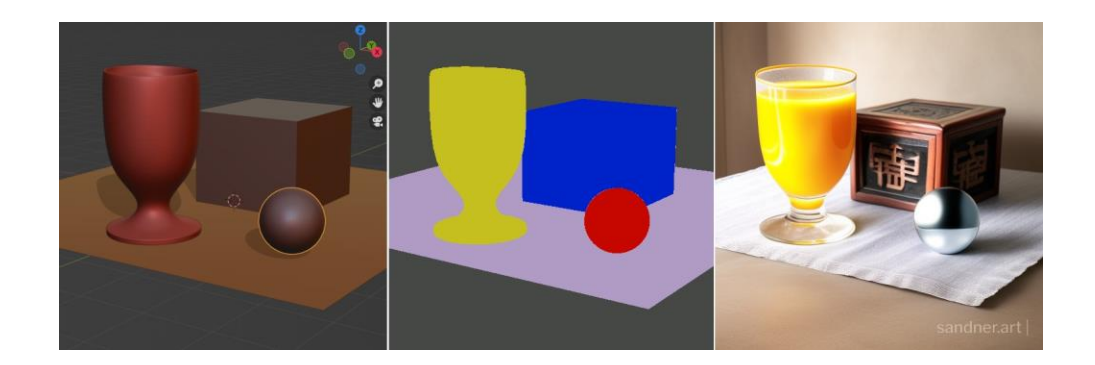

#### SIGGRAPH 2024 Course **Introduction** Introduction Diffusion Models in Visual Computing

#### **What is a Diffusion Process?**

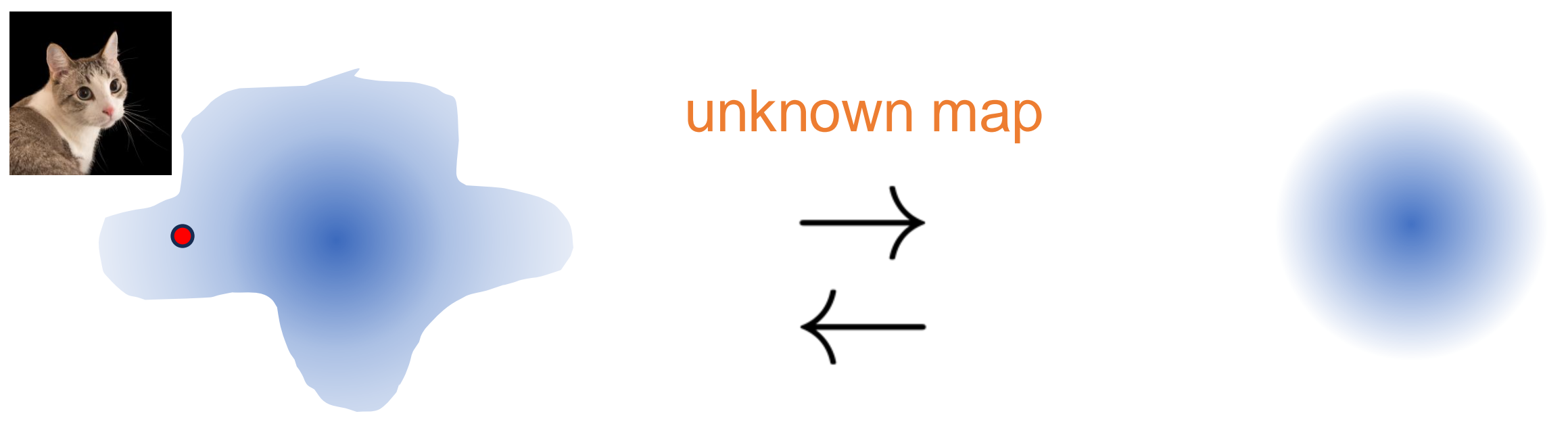

#### (unknown) data distribution by the control of the known distribution

#### *Sampling ⇔ (Unconditional generation)*

### **Mapping between Distributions**

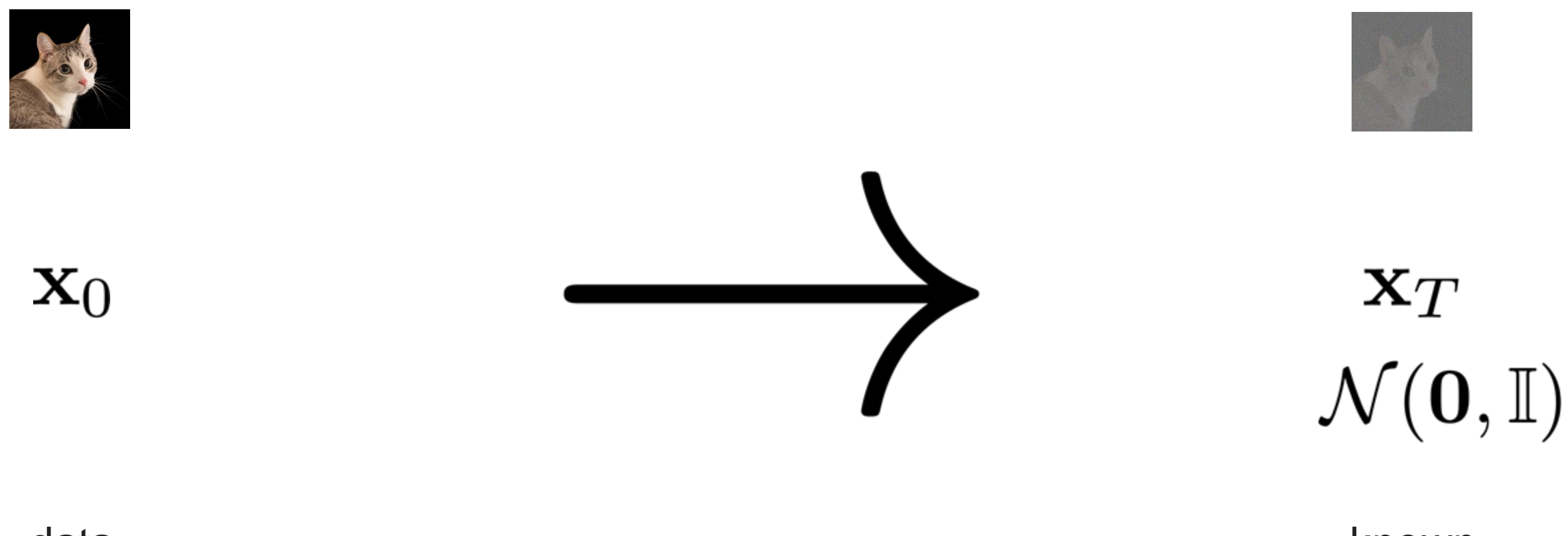

#### data distribution

known distribution

## **Gaussian (Normal) Distribution**

• Uniquely defined by Mean and Variance

$$
\mu, \boldsymbol{\Sigma}
$$

• Reparameterization 'trick'

 $\mathcal{N}(\mu, \Sigma)$ 

 $x \sim \mathcal{N}(\mathbf{0}, \mathbf{I})$  $y_i = \mu_i x_i + \sigma_i$ 

Many results on combining Gaussian distributions

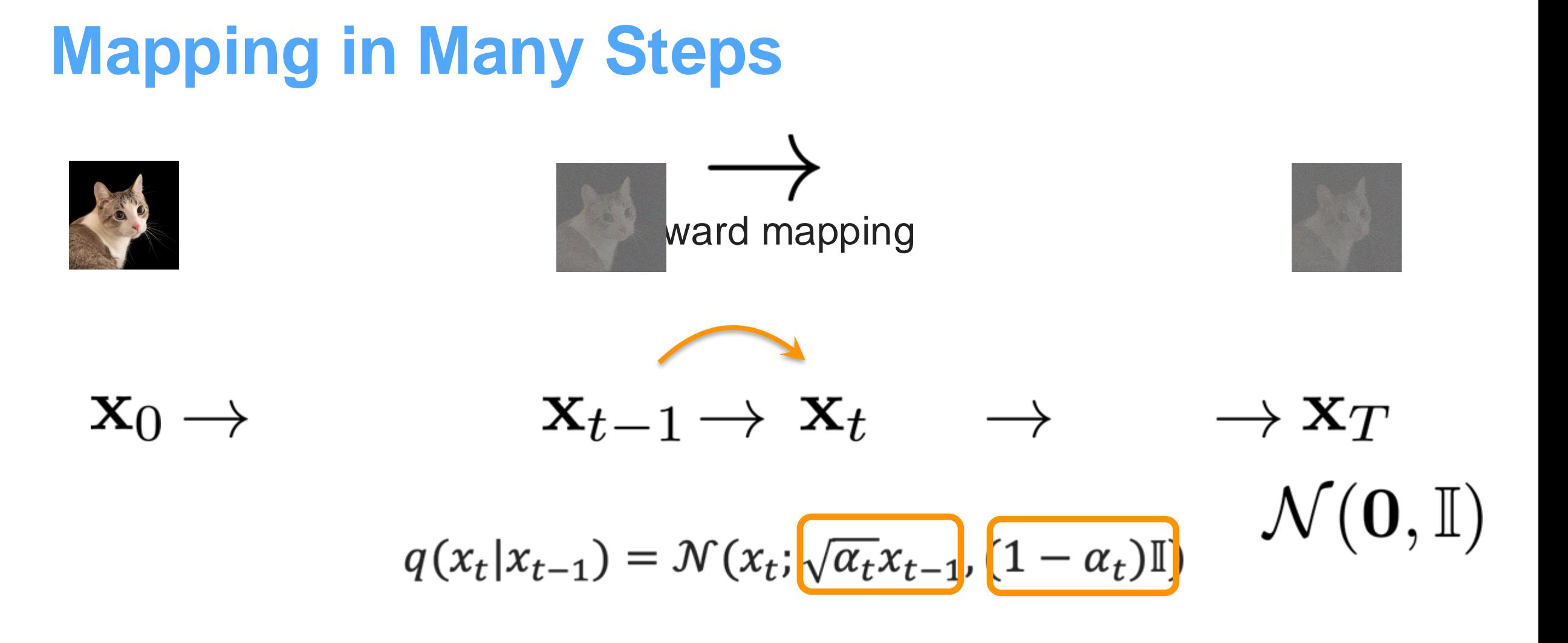

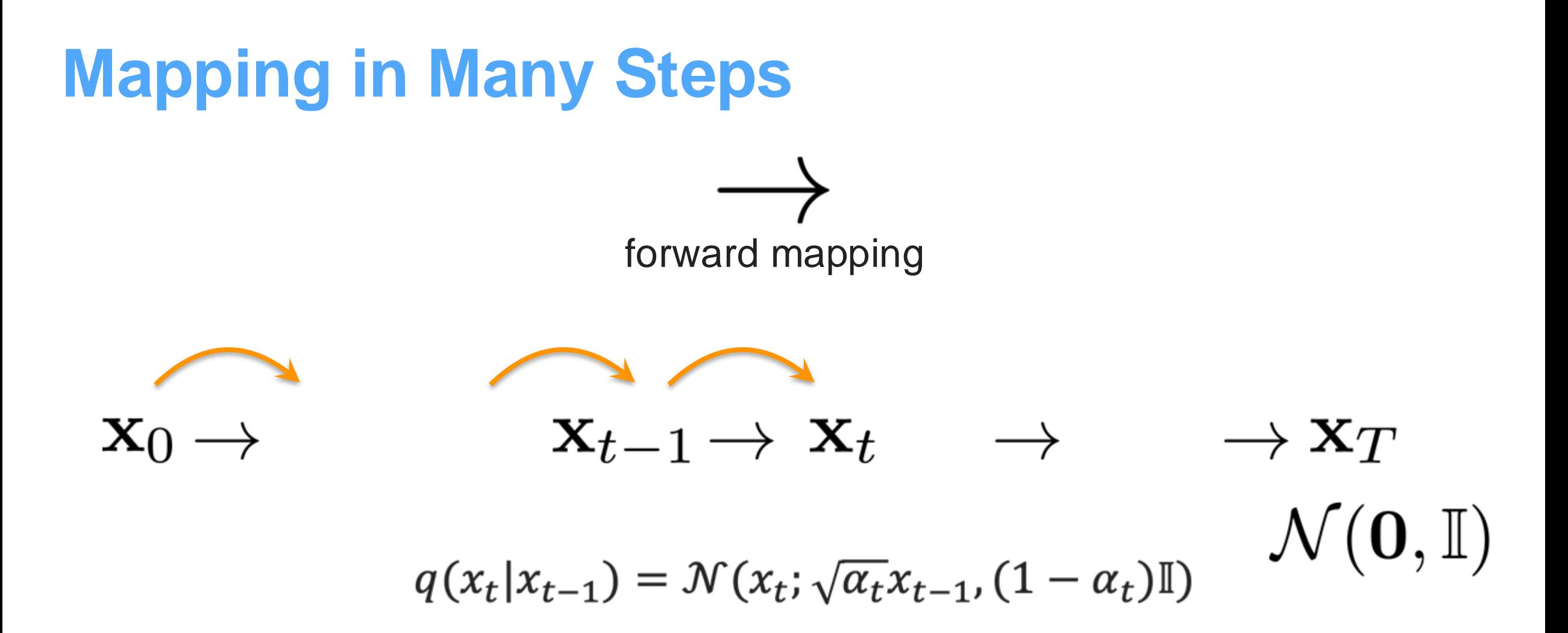

SIGGRAPH 2024 Course **Introduction** Introduction **Diffusion Models in Visual Computing** 

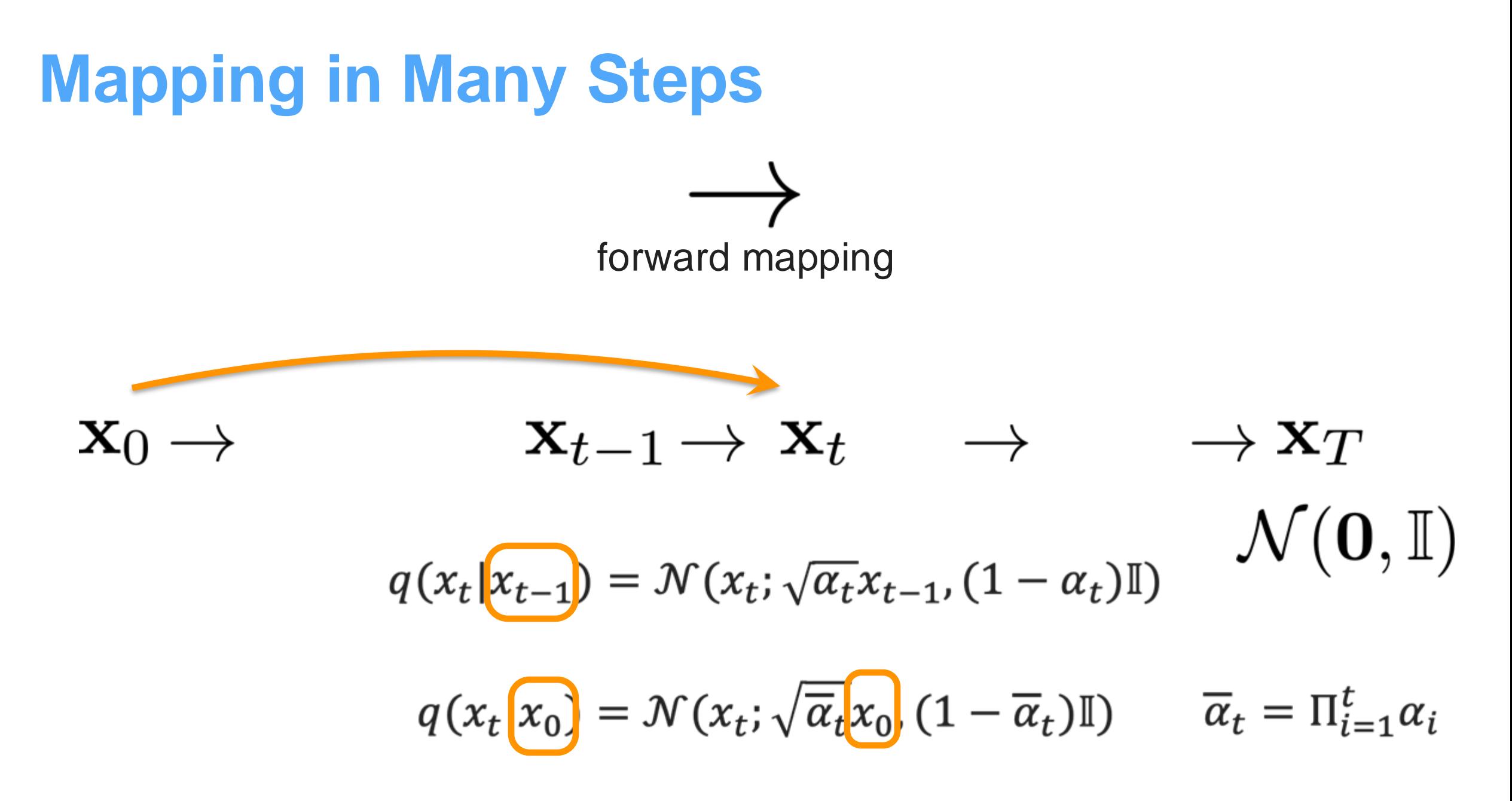

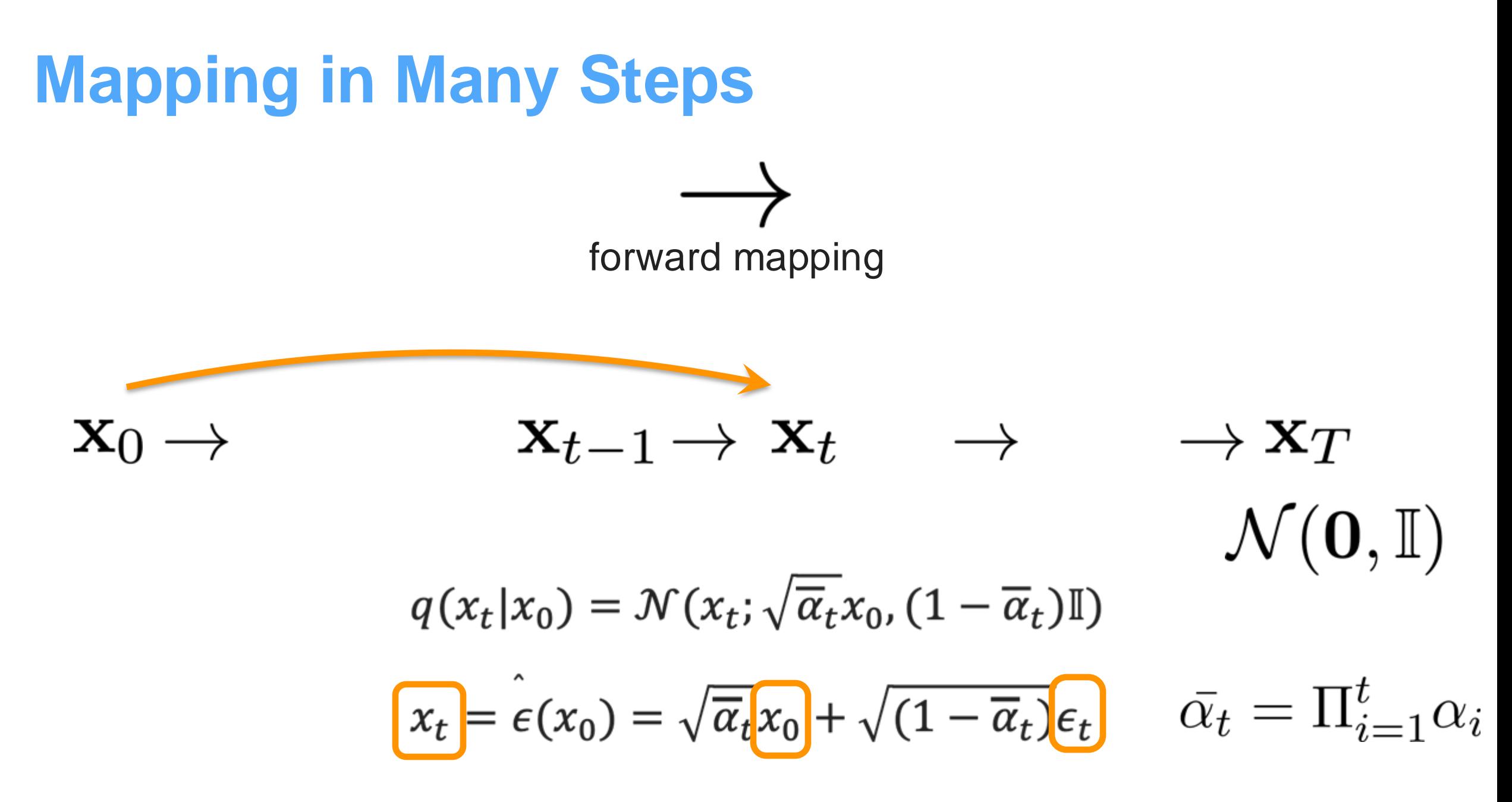

## **Generative Modeling: Sampling**

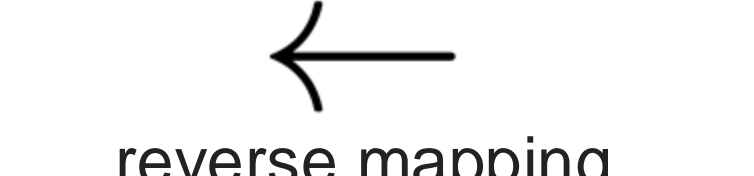

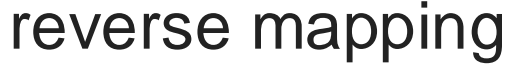

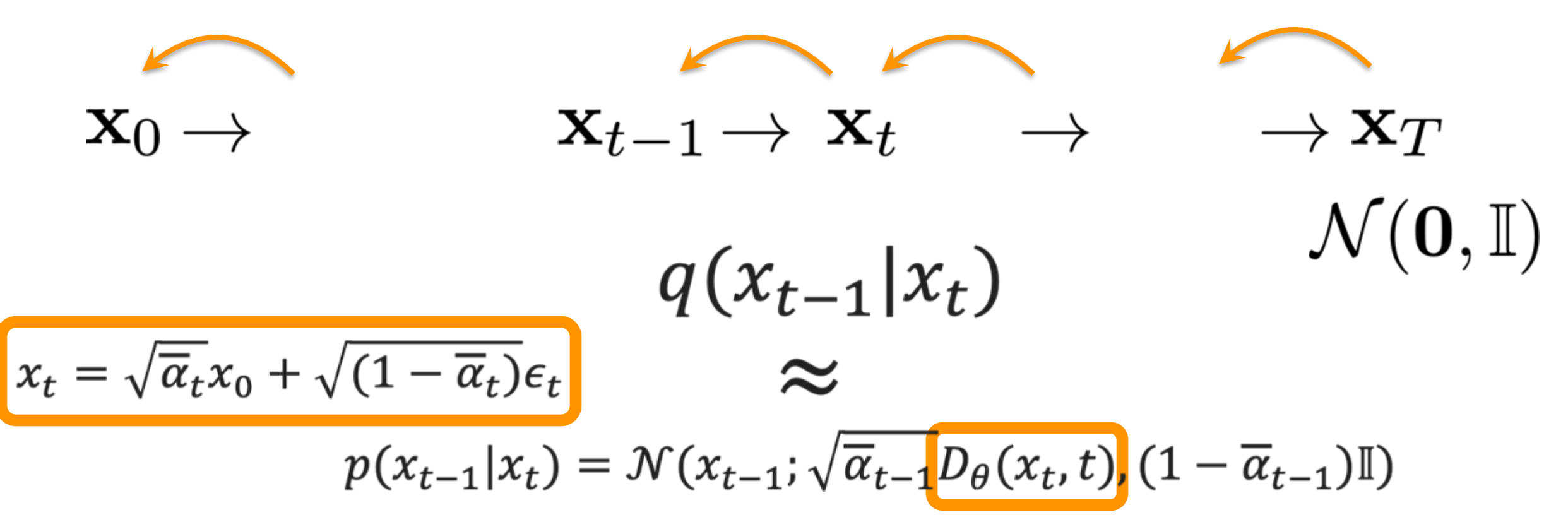

#### **Loss Functions**

$$
\mathcal{L}_{simple}(\theta) = \mathbb{E}_{t,x_0,\epsilon}[C_t || \epsilon_{\theta}(x_t, t) - \epsilon ||^2]
$$

$$
\mathcal{L}(\theta) = \mathbb{E}_{t,\epsilon,x_0} \left[ C_t \, \| \mathcal{D}_{\theta}(\hat{\epsilon}_t(x_0),t) - x_0 \, \|^{2} \right]
$$

 $p(x_{t-1}|x_t) = \mathcal{N}(x_{t-1}; \sqrt{\overline{\alpha}_{t-1}} D_{\theta}(x_t, t), (1 - \overline{\alpha}_{t-1})\mathbb{I})$ 

## **Algorithm (How to Train?)**

#### **Algorithm 1 Training**

 $1:$  repeat

$$
2: \mathbf{x}_0 \sim q(\mathbf{x}_0)
$$

3:  $t \sim \text{Uniform}(\{1,\ldots,T\})$ 

4: 
$$
\epsilon \sim \mathcal{N}(\mathbf{0}, \mathbf{I})
$$

Take gradient descent step on 5:

$$
\nabla_{\theta} \left\| \boldsymbol{\epsilon} - \boldsymbol{\epsilon}_{\theta} \left( \sqrt{\bar{\alpha}_{t}} \mathbf{x}_{0} + \sqrt{1 - \bar{\alpha}_{t}} \boldsymbol{\epsilon}, t \right) \right\|^{2}
$$
  
6: **until** converged

### **Training Loss**

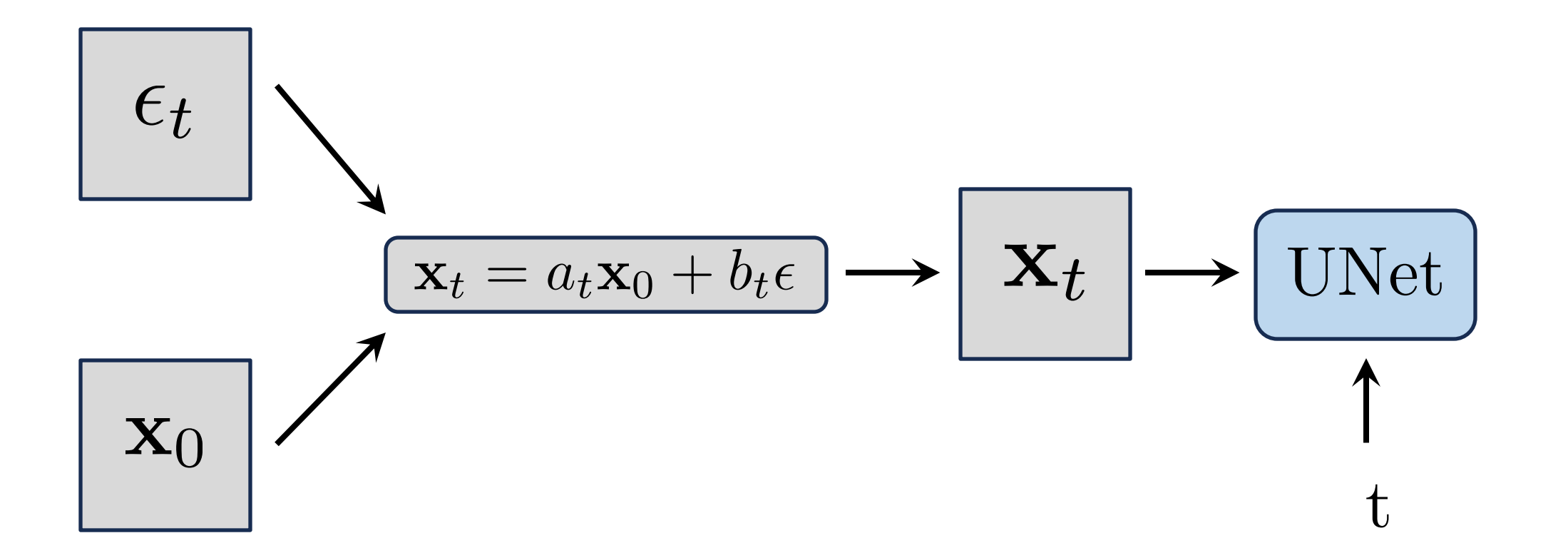

#### **Loss Functions: Three Interpretations**

 $\epsilon_t$ 1. Predict Noise

2. Predict clean image

$$
\mathbf{x}_0^-
$$

3. Score-based optimization

$$
\nabla_{\mathbf{x}_t} \log p(\mathbf{x}_0) = -\frac{\epsilon}{\sqrt{1 - \bar{\alpha}_t}}
$$

#### *they are equivalent!!*

### **Algorithm (How to Sample?)**

#### **Algorithm 2 Sampling**

1: 
$$
\mathbf{x}_T \sim \mathcal{N}(\mathbf{0}, \mathbf{I})
$$
  
\n2:  $\mathbf{for} \ t = T, ..., 1 \ \mathbf{do}$   
\n3:  $\mathbf{z} \sim \mathcal{N}(\mathbf{0}, \mathbf{I}) \text{ if } t > 1, \text{ else } \mathbf{z} = \mathbf{0}$   
\n4:  $\mathbf{x}_{t-1} = \frac{1}{\sqrt{\alpha_t}} \left( \mathbf{x}_t - \frac{1-\alpha_t}{\sqrt{1-\overline{\alpha}_t}} \boldsymbol{\epsilon}_{\theta}(\mathbf{x}_t, t) \right) + \sigma_t \mathbf{z}$   
\n5:  $\mathbf{end} \text{ for}$   
\n6:  $\mathbf{return} \ \mathbf{x}_0$ 

### **What's Special about Visual Data?**

- Dimensionality of the problem
- Inference speed and diversity of generations
- Training data: we have many (differentiable) known functions
- Media specific-losses and semantics of data
- Types of controls

## **Latent Diffusion Model**

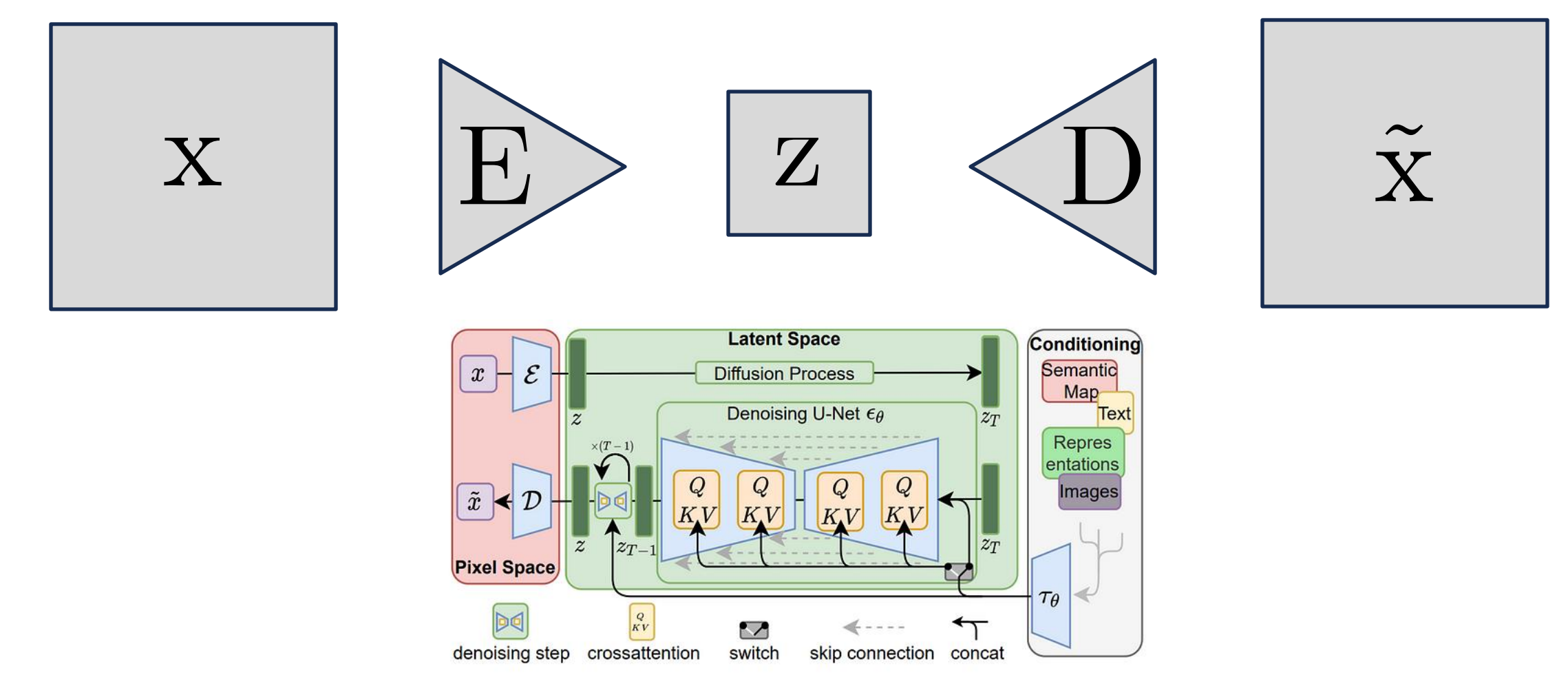

[High-Resolution Image Synthesis with Latent Diffusion Models, Rombach et al., Arxiv 2021]

### **Faster Inference: DDPM vs DDIM**

• DDPM: Markovian process

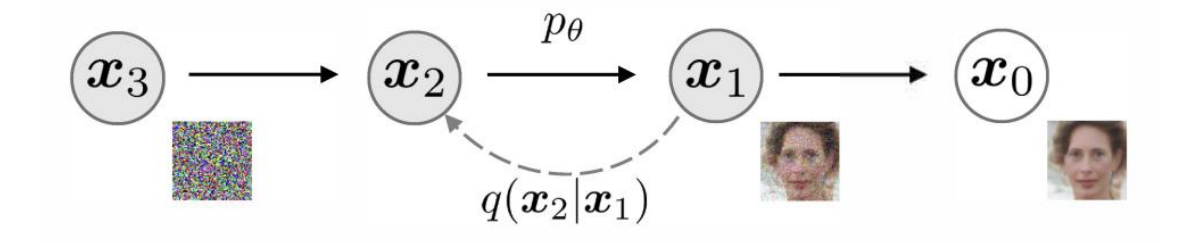

- DDIM: Non-Markovian process but 10-50x faster!!
	- Trained w/ pretrained DDPM diffusion

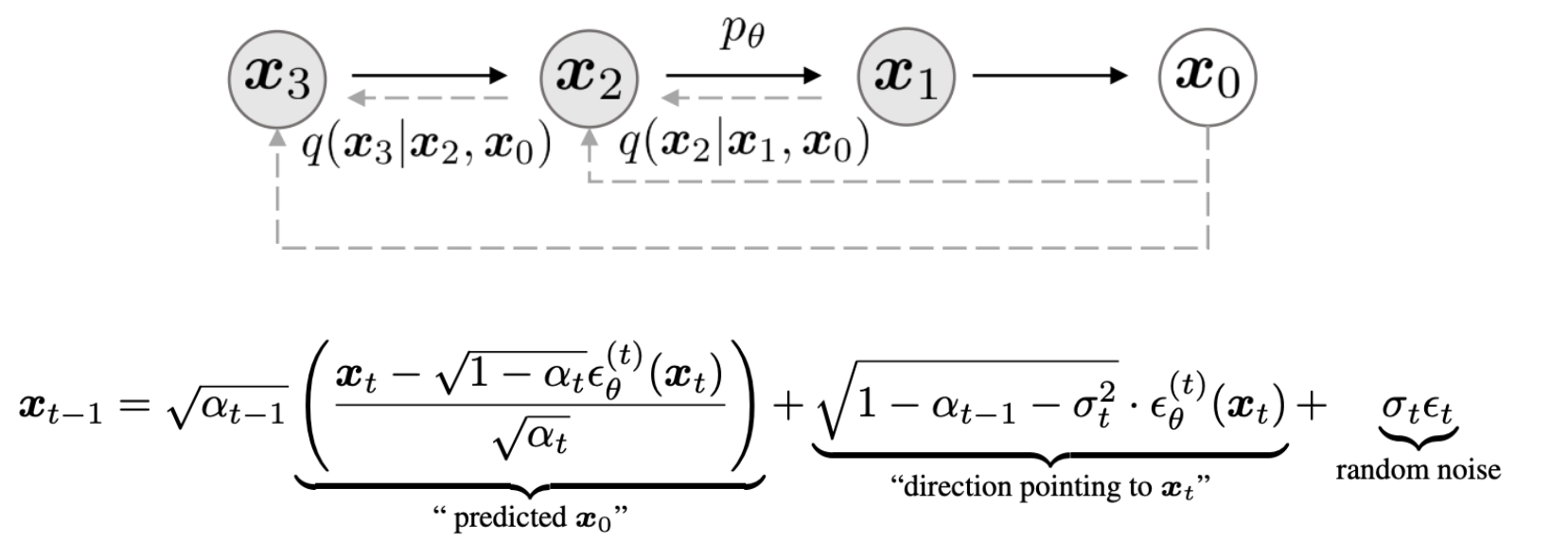

SIGGRAPH 2024 Course **Introduction** Introduction **Diffusion Models in Visual Computing** 

#### **DDPM vs DDIM**

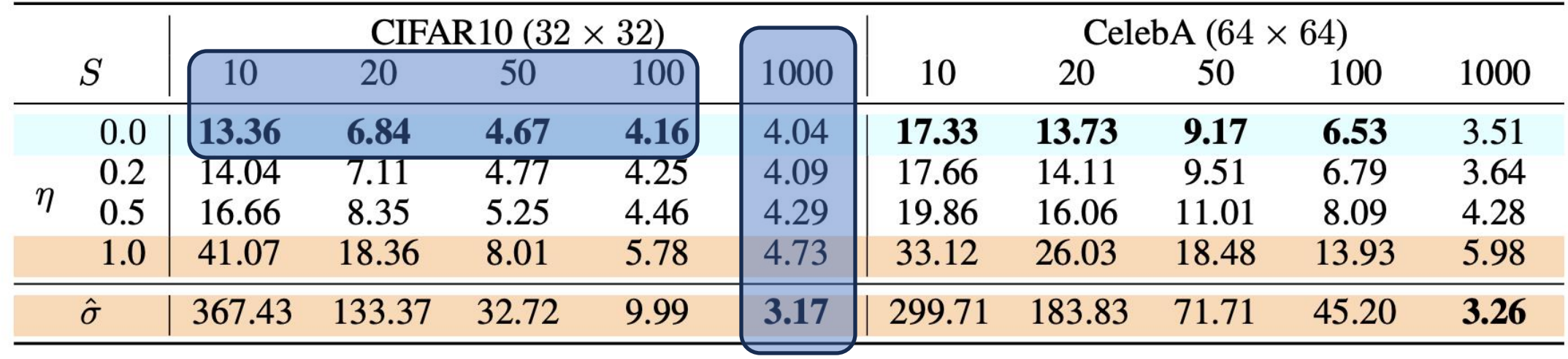

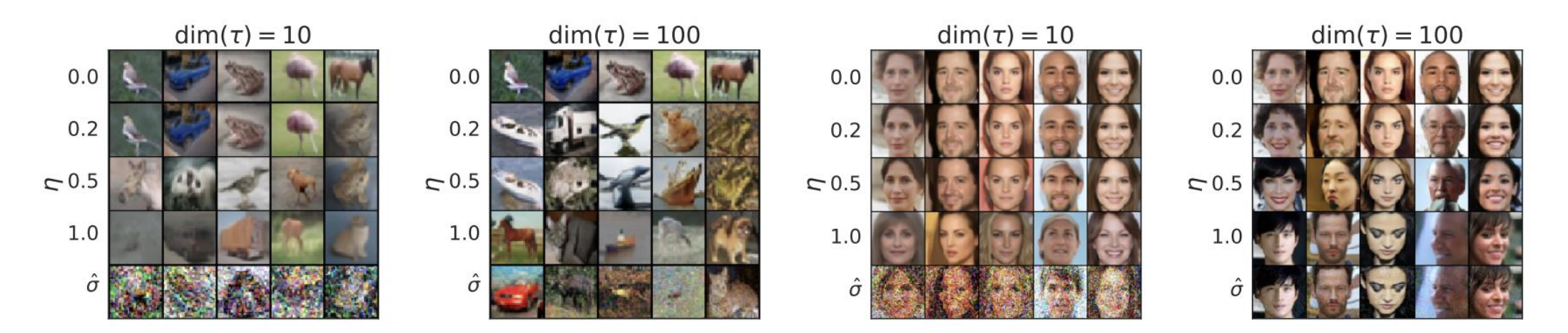

## **Summary so far**

#### **Algorithm 1 Training**

- $1:$  repeat
- 2:  $\mathbf{x}_0 \sim q(\mathbf{x}_0)$
- $t \sim \text{Uniform}(\{1,\ldots,T\})$  $3:$
- $4:$  $\boldsymbol{\epsilon} \sim \mathcal{N}(\mathbf{0}, \mathbf{I})$
- $5:$ Take gradient descent step on

$$
\nabla_{\theta} \left\| \boldsymbol{\epsilon} - \boldsymbol{\epsilon}_{\theta} (\sqrt{\bar{\alpha}_{t}} \mathbf{x}_{0} + \sqrt{1 - \bar{\alpha}_{t}} \boldsymbol{\epsilon}, t) \right\|^{2}
$$

6: until converged

#### **Algorithm 2 Sampling**

1: 
$$
\mathbf{x}_T \sim \mathcal{N}(\mathbf{0}, \mathbf{I})
$$
  
\n2: **for**  $t = T, ..., 1$  **do**  
\n3:  $\mathbf{z} \sim \mathcal{N}(\mathbf{0}, \mathbf{I})$  if  $t > 1$ , else  $\mathbf{z} = \mathbf{0}$   
\n4:  $\mathbf{x}_{t-1} = \frac{1}{\sqrt{\alpha_t}} \left( \mathbf{x}_t - \frac{1-\alpha_t}{\sqrt{1-\bar{\alpha}_t}} \boldsymbol{\epsilon}_{\theta}(\mathbf{x}_t, t) \right) + \sigma_t \mathbf{z}$   
\n5: **end for**  
\n6: **return**  $\mathbf{x}_0$ 

## **Skipped Concepts**

- CLIP space (linking images with text)
- LORA (finetuning with limited data)
- Image inversion (DDIM inversion) for real images
- Training schedule

#### **Presentation Schedule**

#### **Introduction to Diffusion Models**

Guidance and Conditioning Sampling

Attention

**Break** 

Personalization and Editing

Beyond Single (RGB) Image Generation

Diffusion Models for 3D Generation